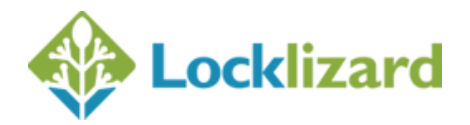

# **Safeguard version 3**

## **Writer new additions**

- 1. Ability to protect a document with zero prints so the publisher can change the number on the admin system if they later want to allow printing
- 2. Ability to specify output folder
- 3. New screen capture prevention "Add screen mask". This is applied whenever focus is moved from the Viewer window.
- 4. Ability to not show splash screen on start-up
- 5. Expiry can be set at a fixed date AND a number of days whatever option is reached first causes expiry
- 6. Watermark in random places randomly places the watermark in different positions on every page (viewed or printed)
- 7. Watermark continuously repeated
- 8. Text watermarks to incorporate line breaks
- 9. Additional watermark variables date (just date & not time), username (just name & not email), email (email only)
- 10. Windows 8 support

## **Administration System new additions**

### **General**

- 1. New admin system design
- 2. Administer a large number of users, documents, publications
- 3. Manual logon/logoff
- 4. New variable in viewer license email which displays the user's name so the publisher can personalise the viewer email for each user (must have purchased email customization). Notes: Use {4} for customer name. You can also use {4} in the email subject template
- 5. License file now named for each user, so firstname\_lastname.llv rather than Safeguard v license.llv
- 6. Send license file as attachment or link in registration email
- 7. Statistics Number of users, Number of registered users, Number of un-registered users, Number of suspended users, Number of expired users, Last registered user, Number of documents, Number of suspended documents, Number of expired documents, Last published document, Number of publications, Number of expired publications, Last publication added, Last logon, Last action taken

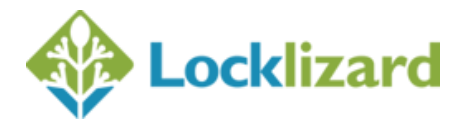

- 8. Export customers (Customers Tab > Export customers link) now includes the document ids and publications that customers have access to.
- 9. Auditing of system events logon, users added, documents added, change of access controls, etc.
- 10. Ability to specify your own SMTP settings so that license emails are sent from your own domain name rather than the domain name of the LockLizard server you are hosted on.
- 11. Enforce viewer update
- 12. Support fo[r Safeguard Portable USB Security](http://www.locklizard.com/pdf_security_usb.htm) (additional add-on)

#### **Search / Sort filters**

- 1. Search and sort text using advanced filters
- 2. Search by ID
- 3. Suspended
- 4. Expired
- 5. Documents with limited views
- 6. Documents with limited prints
- 7. Publications with start date obeyed (yes/no)

#### **User / Customer Section**

- 1. Add a user and assign document access in one step
- 2. Display user ID
- 3. Enter user description (notes)
- 4. Grant multiple users access to a document
- 5. Grant multiple users access to a publication
- 6. Select multiple accounts to suspend, active, and delete
- 7. Simple to assign individual document access
- 8. Prevent sending of registration email when adding a customer
- 9. Resend registration email
- 10. Change number of views before a user has first viewed a document
- 11. Change number of prints before a user has first printed a document
- 12. Delete multiple users

#### **Documents Section**

- 1. Suspend document(s)
- 2. Change document expiry date
- 3. Show all users with access to a specific document
- 4. Grant or deny user access to a selected document (one or more users)
- 5. All document access features recorded on document record
- 6. New grant UNLIMITED ACCESS option when granting individual document access
- 7. Delete multiple documents

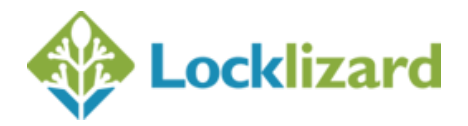

#### **Publications section**

- 1. Change publication description
- 2. Display publication ID
- 3. Grant or deny user access to a selected publication (one or more users)
- 4. Record display select the number of publications displayed on a page
- 5. Publication access date per user (start and end dates) you no longer have to have separate user accounts for each subscription period

## **Command Line new additions**

- 1. Processes sub-folders and files
- 2. Returns document ID(s) after protection has completed for each successful protection
- 3. Supports word wrap for text watermarks

## **Ecommerce new additions**

- 1. List a customer with details of the documents and publications they have access to
- 2. Add a publication and obey customer start date
- 3. Add a publication with start and end dates
- 4. Update publication access period
- 5. Grant publication access to multiple customers
- 6. Grant multiple publication access to multiple customers
- 7. Listing documents displays how the document was protected (all customers, individually or to a publication)
- 8. Grant document access to multiple customers
- 9. Grant multiple document access to a single customer
- 10. Grant multiple document access to multiple customers
- 11. Change document prints available
- 12. Change document views available
- 13. get\_customer\_license supports an additional parameter which returns the download link (the same link that is displayed in the license email)